Linksys 310n Router [Manual](http://my.inmanuals.com/document.php?q=Linksys 310n Router Manual) >[>>>CLICK](http://my.inmanuals.com/document.php?q=Linksys 310n Router Manual) HERE<<<

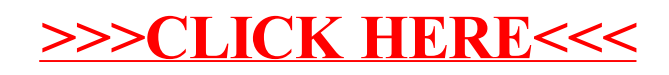